# Experto universitario de posgrado en ecografía aplicada a cuidados e intervenciones enfermeras.

[Página Principal](https://itinerarios.fuden.es/) [EX.Q033/F/216/2024](https://itinerarios.fuden.es/course/view.php?id=131) [Trabajo Fin de Estudios](https://itinerarios.fuden.es/course/view.php?id=131§ion=7)

[Cuestionario Estrategia Búsqueda \(Periodo ordinario\)](https://itinerarios.fuden.es/mod/quiz/view.php?id=11181)

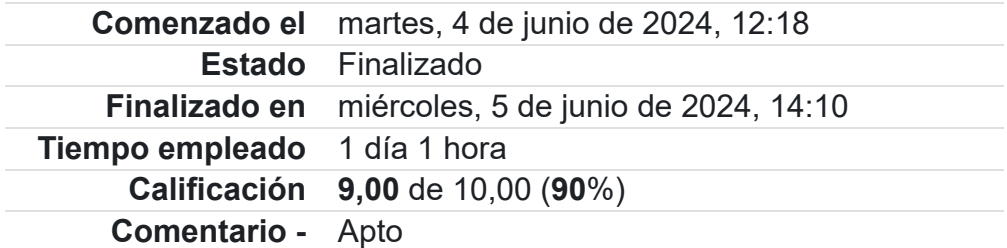

#### Pregunta

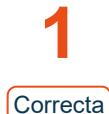

A la situación de localizar registros que no son relevantes para la búsqueda planteada, se denomina:

Se puntúa 1,00 sobre 1,00

> $\nabla$  Marcar pregunta

Seleccione una:

- a. Silencio
- b. Inferencia
- o c. Ruido
- o d. Omisión

Pregunta

¿La Base de datos de la National Library of Medicine se llama?

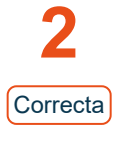

Se puntúa 1,00 sobre 1,00

> $\nabla$  Marcar pregunta

- Seleccione una: a. EMBASE
- b. MEDLINE
- C. CINHAL
- d. CUIDEN

Pregunta

Utilizamos el operador booleano OR

**3** Correcta

Se puntúa 1,00 sobre 1,00

> $\nabla$  Marcar pregunta

Seleccione una:

- a. Para relacionar términos que corresponden a conceptos distintos, pero que queremos que aparezcan en el mismo documento
- b. Para eliminar los documentos que contengan un término no deseado
- c. Para recuperar todos los términos que poseen la misma raíz
- d. Para relacionar sinónimos o conceptos relacionados

Pregunta

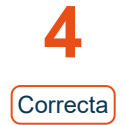

Se puntúa 1,00 sobre 1,00

> $\nabla$  Marcar pregunta

Señale la respuesta incorrecta

Seleccione una:

- a. Es recomendable buscar términos desde el entorno MeSH, si no sabemos el término aceptado, en lugar de hacerlo desde el campo MeSH Terms
- $\bigcirc$  b. MeSH major topic se utiliza para indicar que el término seleccionado sea el principal
- c. Lo truncamientos reducen los resultados de nuestras búsquedas
- ◯ d. Con la opción Show index puedo ver aproximaciones al término que hayamos introducido en la caja de búsqueda.

Pregunta

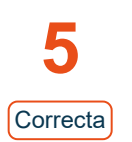

Se puntúa 1,00 sobre 1,00  $\nabla$  Marcar pregunta

¿Podemos recuperar las búsquedas realizadas en PubMed?

Seleccione una:

a. Nunca

- b. Sí desde el entorno del tesauro MeSH
- c. Sí desde los filtros
- d. En Advanced si no borramos el histórico, se guardan las búsquedas durante 8 horas, conectándonos con el mismo ordenador.

### Pregunta

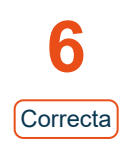

Se puntúa 1,00 sobre 1,00  $\nabla$  Marcar pregunta

## Para buscar una frase exacta en una estrategia de búsqueda utilizamos

Seleccione una:  $\bigcirc$  a. ()

- b. " "
- 
- $\circ$  [ ]
- d. \*

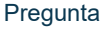

A partir de que edad consideran los filtros de PubMed una persona anciana:

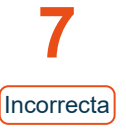

Se puntúa 0,00 sobre 1,00

 $\nabla$  Marcar

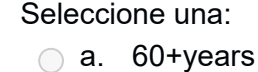

pregunta

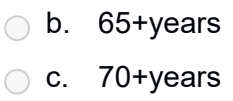

d. 80+years

### Pregunta

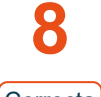

¿Cuál de los siguientes operadores booleanos permite seleccionar solo aquellos documentos que son comunes a dos o más términos?

**Correcta** 

Se puntúa 1,00 sobre 1,00

> $\nabla$  Marcar pregunta

Seleccione una:

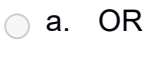

- b. AND
- c. NOT
- d. NEAR

Pregunta

La página de búsqueda avanzada de Pubmed permite:

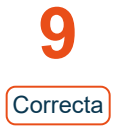

Seleccione una:

Se puntúa 1,00 sobre 1,00

> $\nabla$  Marcar pregunta

- a. Buscar por campos específicos
- b. Acceder el historial de búsqueda
- C. Combinar búsquedas realizadas previamente

d. Todas las respuestas son correctas

Pregunta

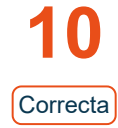

Se puntúa 1,00 sobre 1,00

> $\nabla$  Marcar pregunta

Si estamos buscando artículos sobre la diabetes mellitus en niños, ¿Cuál sería la estrategia de búsqueda más adecuada?

Seleccione una:

- a. Diabetes OR mellitus AND chil\*
- b. Diabetes AND mellitus AND children
- c. Diabetes OR mellitus AND children
- d. Diabetes AND mellitus NOT Children